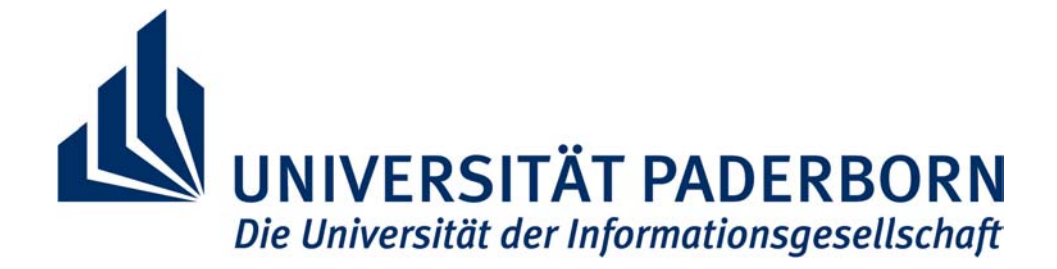

# *Department Physik, Fakultät NW*

# *Physikalisches Praktikum für Fortgeschrittene*

# *Anleitung zum Versuch: Integriert optischer Wellenleiter*

*Letzte Änderung: 08.12.2004*

© H. Suche Paderborn, 08.12.2004

## <span id="page-1-0"></span>**0 Inhaltsverzeichnis**

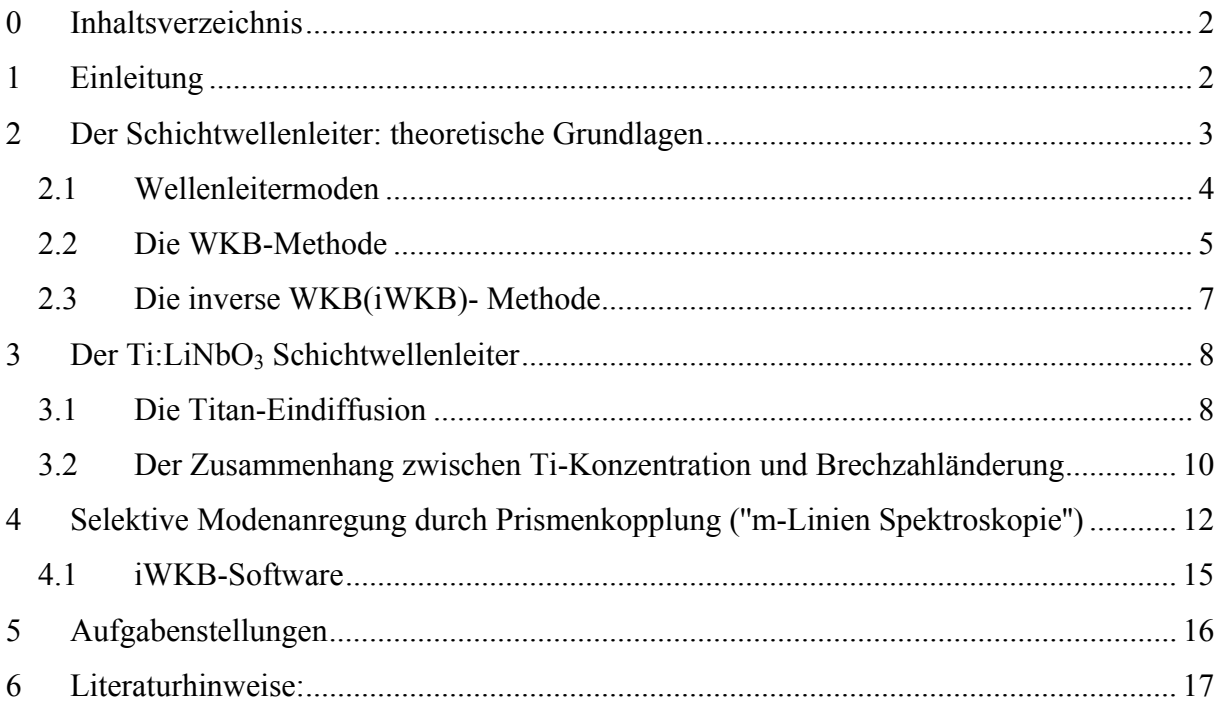

## **1 Einleitung**

Im Jahre 1969 veröffentlichte Miller [1] im Bell System Technical Journal einen Artikel mit dem Titel: "Integrated Optics: An Introduction". In diesem Artikel formulierte er erstmals die faszinierende Idee, in loser Analogie zur Integrierten Elektronik optische Komponenten mit Hilfe der damals schon sehr weit entwickelten Planartechnologien der Halbleiter-Mikroelektronik zu miniaturisieren und mehrere, funktionell verschiedene Komponenten auf einem gemeinsamen Substrat zu integrieren. Diese ''integriert optischen Schaltkreise'' (IOCs) mit optischen Wellenleitern als Verbindung oder sogar als funktionelle Komponenten hatte er vorrangig für den Einsatz in der sich gerade entwickelnden optischen Nachrichtentechnik mit Glasfasern gedacht. Beispiele für solche funktionellen Komponenten sind elektrooptische Modulatoren und Schalter, Teiler und Polarisationsweichen und -transformatoren, optische Verstärker etc..

Heute wissen wir, dass das Potential der integrierten Optik weit über die Anwendung in der optischen Nachrichtentechnik hinaus geht. So werden integriert optische Schaltkreise für die optische Meßtechnik (z.B. für das faseroptische Gyroskop [2]) und die Signalverarbeitung (z.B. akustooptischer Hochfrequenz-Spektrumanalysator [3]) entwickelt und erfolgreich eingesetzt.

Der optische Wellenleiter, die Basiskomponente der integrierten Optik, hat sogar bei der Entwicklung effizienter Halbleiter-Laserdioden (siehe auch Versuch: Laderdioden) und ultraschneller Photodioden eine wichtige Rolle gespielt. So hat erst der indexgeführte optische Einschluss (die Wellenführung) in Verbindung mit dem elektrischen Einschluss der injizierten <span id="page-2-0"></span>Ladungsträger die stimulierte strahlende Rekombination und damit die optische Verstärkung so effizient gemacht, dass Dauerstrichbetrieb von Laserdioden bei Raumtemperatur möglich wurde. Für Wellenleiterphotodioden werden inzwischen Bandbreiten > 60 GHz erreicht. Die angeführten Beispiele mögen einen Eindruck vermitteln vom breiten Anwendungsspektrum integrierter Optik.

Die Studierenden sollen im vorliegenden Versuch den optischen Wellenleiter als Basiskomponente der integrierten Optik in seiner einfachsten Form kennenlernen, dem Schichtwellenleiter mit Wellenführung in nur einer Dimension. Insbesondere soll das wellenführende Brechzahlprofil aus dem gemessenen Spektrum der geführten Wellen (optischen Moden) rekonstruiert werden.

#### **2 Der Schichtwellenleiter: theoretische Grundlagen**

In diesem Abschnítt sollen kurz die wichtigsten wellenoptischen Grundlagen der Lichtausbreitung in einem (planaren) Schichtwellenleiter diskutiert werden. Für eine detailliertere Behandlung sei auf die einschlägige Literatur verwiesen [4].

Im planaren Schichtwellenleiter findet Wellenführung nur in einer Dimension (senkrecht zur Schichtoberfläche) statt (siehe Abb. 1, links).

Ist der Wellenleiter z. B. durch eine Diffusionsdotierung entstanden (siehe Abschnitt 3.1), dann ist das Brechzahlprofil in Tiefenrichtung weich (Gradientenprofil) mit i.d.R. einem harten Brechzahlsprung (gegen Luft) an der Oberfläche (siehe Abb. 1, rechts).

Im strahlenoptischen Bild durchläuft der Strahl aufgrund kontinuierlicher Brechung eine gekrümmte Kontur mit Umkehrpunkten (siehe Abb. 1, links), an denen er Totalreflektion erfährt. Diese Umkehrpunkte werden für die spätere Diskussion noch eine wichtige Rolle spielen.

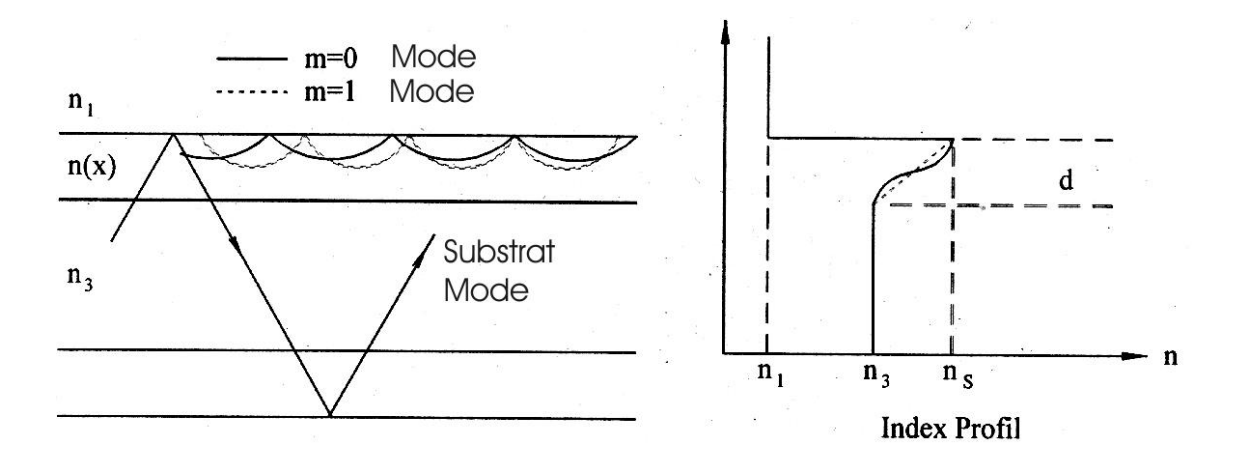

Abb. 1: links: schematische Darstellung der Wellenführung in einem Schichtwellenleiter anhand der Strahlkontur; rechts: Brechzahlverteilung in einem Schichtwellenleiter mit "weichem" Gradientenindexprofil und abruptem Brechzahlsprung an der Oberfläche (gegen Luft)

#### <span id="page-3-0"></span>*2.1 Wellenleitermoden*

Aufgrund der oben diskutierten Strahlkontur mit Totalreflektionen setzt optische Wellenführung eine Schicht mit erhöhtem Brechungsindex voraus  $n_2 > n_1$ <sub>3</sub>. Im Falle von Gradientenindexwellenleitern ist  $n_2 = n_2(x)$ .

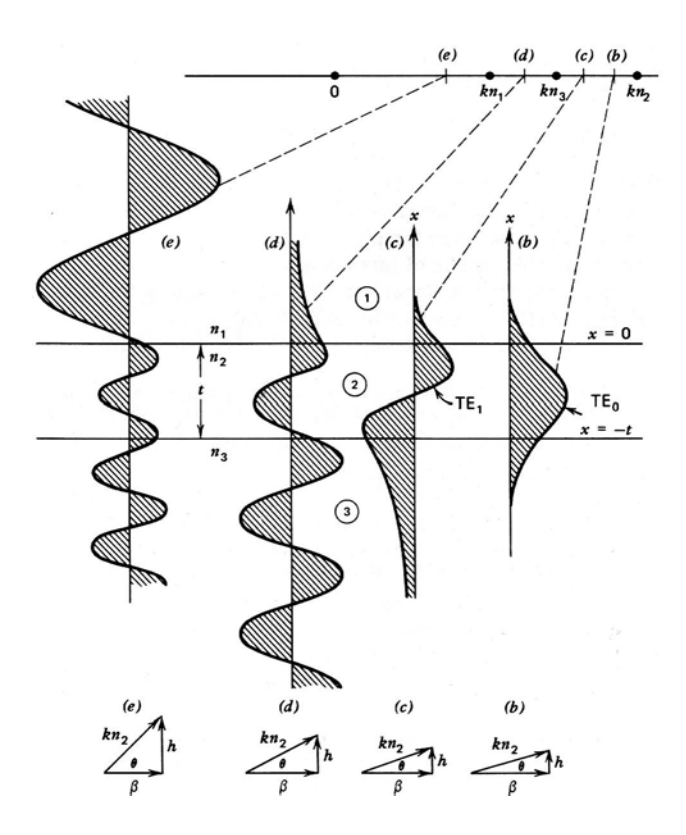

Abb. 2: Typen von Wellen in einer Schichtstruktur in Abhängigkeit von der Größe der Parallelkomponente (Ausbreitungskonstante) des Wellenvektors

Gemäß Abb. 2 können wir nun drei verschiedene Wellentypen, die in der Struktur ausbreitungsfähig sind, unterscheiden. Ist die Komponente des Wellenvektors in Ausbreitungsrichtung β < k<sub>0</sub>n<sub>1</sub> dann liegen Luft/Substrat-Moden vor, die nach oben und unten unbegrenzt abstrahlen. Ist β <  $k_0$ n<sub>3</sub> dann liegen Substratmoden vor, die nach unten unbegrenzt abstrahlen. Ist β >  $k_0n_3$ , dann bleibt die Ausdehnung des Wellenfeldes i.w. (bis auf evanescente Feldanteile) auf die höherbrechende Schicht begrenzt. Dies sind die sog. geführten Moden des Schichtwellenleiters. Wir werden sehen, dass in diesem Fall β, die sog. Ausbreitungskonstante, nur noch diskrete Werte annehmen kann (wie die Energieeigenwerte gebundener Zustände in der Quantenmechanik). Ist der Wellenleiter homogen in Ausbreitungsrichtung z (Translationsinvarianz) und in der Querdimension y ( $\Rightarrow \frac{\partial}{\partial y} = 0$ ) *y*  $(\Rightarrow \frac{c}{\cdot} = 0)$ , dann kann man zeigen, dass die Lösung der Maxwellgleichungen auf die Lösung von nur

zwei skalaren Wellengleichungen (Helmholtz-Gleichungen) für die beiden Feldkomponenten  $E_v$  und  $H_v$  hinausläuft.

Für *Ey* lautet die Helmholtz Gleichung z.B.:

$$
\frac{\partial^2 E_y(x)}{\partial x^2} + (k_0^2 n^2(x) - \beta^2) E_y(x) = 0
$$
\n(1)

<span id="page-4-0"></span>Die übrigen 4 Feldkomponenten folgen aus diesen zwei. Man nennt deshalb den Modentyp mit nur einer transversalen elektrischen Komponente **TE** (Feldkomponenten *Ey, Hx, Hz*) und den Modentyp mit nur einer transversalen magnetischen Komponente **TM** (Feldkomponenten *Hy, Ex, Ez*). Nur für die wenigsten Brechzahlprofile existieren geschlossene analytische Lösungen der obigen Wellengleichung. Z.B. parabolische Verläufe mit Gauß-Hermite-Funktionen, (symmetrische) Exponential-Profile mit Besselfunktionen erster Art oder (symmetrische) lineare Profile mit Airyfunktionen Ai und Bi als Eigenfunktionen. In allen anderen Fällen muß man auf geeignete Näherungsverfahren zurückgreifen oder rein numerische Verfahren (z.B. Finite Elemente Methoden (FEM)) anwenden. Ein vor allem aus der Quantenmechanik bekanntes Näherungsverfahren ist die WKB-Methode, die im nächsten Abschnitt näher diskutiert wird.

#### *2.2 Die WKB-Methode*

Die WKB-Methode (**W**entzel-**K**ramers-**B**rillouin-Approximation) hat für die verschiedensten Probleme der Physik Anwendung gefunden. Es handelt sich dabei um ein iteratives Lösungsverfahren, das vor allem in der Quantenmechanik [5], aber auch in der Theorie optischer Wellenleiter benutzt wird [6]. Während es in der Quantenmechanik näherungsweise die Energieeigenwerte gebundener Zustände bei Vorgabe des Potentialverlaufes liefert, führt es in der integrierten Optik zu den effektiven Brechungsindizes bzw. Ausbreitungskonstanten geführter optischer Moden eines optischen Wellenleiters bei Vorgabe der Brech-β zahlverteilung. Energieeigenwerte und Ausbreitungskonstanten und Potentialverläufe und Brechzahlprofile korrespondieren also miteinander.

Geht man von der Helmholtz-Gleichung für TE-Moden (1) aus und nimmt als Lösungsansatz:

$$
E(x) = E_0 e^{ik_0 U(x)} \tag{2}
$$

so kann man U(x) in eine Reihe nach Potenzen von 1 *k* entwickeln:

$$
U(x) = U_0 + \frac{1}{k_0} U_1(x) + \dots
$$
 (3)

0

und in (1) einsetzen. Faßt man alle Terme gleicher Ordnung zusammen, erhält man als sog. WKB-Näherung nullter und erster Ordnung:

$$
U_0 = \frac{1}{k_0} \int \sqrt{k_0^2 n^2(x) - \beta^2} dx
$$
 (4)

$$
U_1 = \frac{i}{2} \ln \left| \frac{dU_0}{dx} \right| \tag{5}
$$

Gleichung (4) liefert oszillatorische Lösungen:

$$
E(x) = \frac{E_0}{\sqrt[4]{\beta^2 - k_0^2 n^2(x)}} \exp\left\{ \pm i \int \sqrt{k_0^2 n^2(x) - \beta^2} dx \right\}
$$
(6)

für  $k_0^2 n^2(x) > \beta^2$  sowie evaneszente Lösungen für  $k_0^2 n^2(x) < \beta^2$ . Bei  $k_0^2 n^2(x) = \beta^2$ werden beide Lösungen singulär, man befindet sich an den sogenannten Umkehrpunkten. In der Praxis schließt man beide Lösungen stetig differenzierbar aneinander an. Die Integrationsgrenzen ergeben sich aus den Nullstellen des Integranden von (6). Die Interpretation dieser Nullstellen als Umkehrpunkte ist leicht einzusehen, wenn man die Wellenführung mit Hilfe des strahlenoptischen Bildes (Abb. 1, links) veranschaulicht.

Aufgrund der kontinuierlichen Lichtbrechung im Brechzahlprofil erreicht die Strahlkontur eine maximale Eindringtiefe und kehrt dann wieder um. Bei diesem Umkehrpunkt ist der Betrag des Wellenvektors identisch mit der Horizontalkomponenten, die als Konstante der Ausbreitung eine Erhaltungsgroße ist und deshalb Ausbreitungskonstante genannt wird:

$$
\beta = k \big| = k_0 n_{\text{eff}} \tag{7}
$$

In der Tiefe des Umkehrpunktes  $x_t$  ist also  $n_{\text{eff}} = n(x_t)$  (siehe Abb. 3).

Im asymmetrischen Wellenleiter mit abruptem Brechzahlsprung an der Oberfläche (gegen Luft) stimmt der obere Umkehrpunkt mit der Wellenleiteroberfläche (*x=0*) exakt überein.

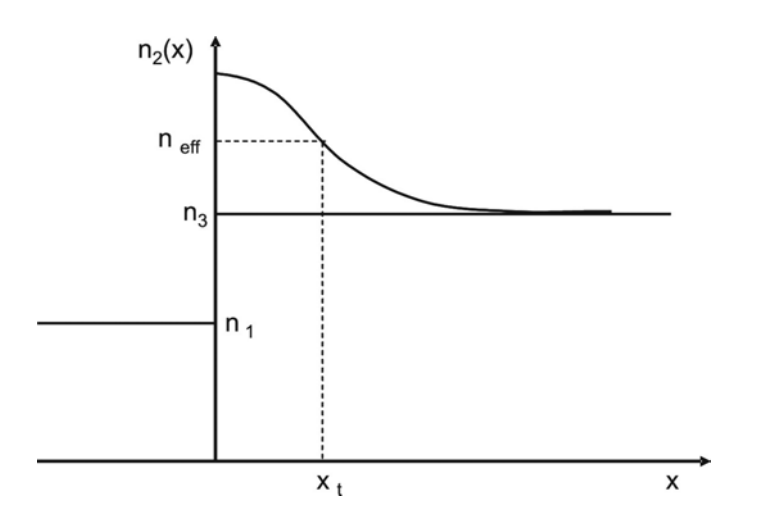

Abb. 3: Veranschaulichung der Umkehrpunkte bei der WKB-Methode

Zwischen diesen beiden Umkehrpunkten pendelt eine geführte Welle im strahlenoptischen Bild durch wiederholte Totalreflektion hin und her. Vom wellenoptischen Bild wissen wir aber, dass die Welle bei jeder Totalreflektion einen Phasensprung Φ erleidet. Für einen kompletten Hin- und Herweg zwischen den beiden Umkehrpunkten muß die gesamte Phasenänderung ein Vielfaches von  $2\pi$  betragen, damit die Welle sich stationär ausbreiten kann. Eine geführte optische Welle (Mode) besteht also aus einem stehenden Wellenfeld in der Querdimension *x* (Tiefe) des Wellenleiters und einer laufenden Welle in Ausbreitungsrichtung z. Die Resonanzbedingung lautet also:

$$
2\int_{0}^{x_i} \sqrt{k_0^2 n^2(x) - \beta^2} dx + \Phi_1 + \Phi_2 = 2m\pi \quad \text{mit } m = 0, 1, 2, ...
$$
 (8)

Der erste Term beschreibt die transversale Phasenänderung zwischen den Umkehrpunkten. Man kann nun zeigen, dass der Phasensprung am unteren Umkehrpunkt (Totalreflektion unter streifender Inzidenz) exakt  $-\pi/2$  ist, während er am oberen Umkehrpunkt für schwach <span id="page-6-0"></span>führende Wellenleiter (z.B. Ti-diffundierte LiNbO<sub>3</sub>-Wellenleiter)  $(n_2(0) - n_3 \ll n_3)$ näherungsweise  $-\pi$  beträgt. Mit 0 0 2 λ  $k_0 = \frac{2\pi}{\epsilon}$  folgt unmittelbar:

$$
\int_{0}^{x_{l}} \sqrt{n^{2}(x) - n_{\text{eff},m}^{2}} dx = \frac{\lambda_{0}}{2} (m + \frac{3}{4})
$$
\n(9)

In (9) wurde der effektive Brechungsindex zusätzlich mit m gekennzeichnet, weil Gleichung (9) für jeden ganzzahligen Wert von m (sog. Modenindex) einen diskreten charakteristischen Wert für den effektiven Brechungsindex liefert. Gleichung (9) ist die Bestimmungsgleichung für die Ausbreitungskonstanten  $\beta_m = k_0 n_{eff,m}$  (Eigenwerte) der geführten Moden in der WKB-Näherung.

#### *2.3 Die inverse WKB(iWKB)- Methode*

Das zur WKB-Methode inverse Verfahren, also die Ermittlung des Brechungsindexprofils *n(x)* aus dem gemessenen Spektrum der Ausbreitungskonstanten der (geführten) Moden, wird als inverse WKB-(iWKMB-)Methode bezeichnet.

Um von Gleichung (9) ausgehend die Werte *xt,m* und damit schließlich die Verteilung *n(x)* an diskreten Stützstellen näherungsweise zu bestimmen, wird das Integral in einzelne Teilintervalle aufgespalten und mit Hilfe der gemessenen *neff* -Werte werden die Umkehrpunkte der WKB-Näherung berechnet.

Man gewinnt so eine stückweise lineare Approximation des Brechzahlprofils:

$$
\sum_{k=1}^{m} \int_{x_{k-1}}^{x_k} \sqrt{n^2(x) - n_{\text{eff},m}^2} \, dx = \frac{\lambda_0}{2} (m + \frac{3}{4}) \tag{10}
$$

$$
n(x) \approx n_k + \frac{n_{k-1} - n_k}{x_k - x_{k-1}} (x_k - x); \qquad x_{k-1} \le x \le x_k \tag{11}
$$

Die Berechnung des Integrals führt schließlich zu einer rekursiven Beziehung für die Bestimmung der Umkehrpunkte  $x_{t,m}$  (im folgenden der Einfachheit halber nur  $x_m$  genannt):

$$
x_{m} = x_{m-1} + \left\{ \frac{3}{2} \left[ \frac{n_{m-1} + 3n_{m}}{2} (n_{m-1} - n_{m}) \right]^{-1/2} \right\}
$$
  

$$
\times \left\{ \frac{4m-1}{8} - \frac{2}{3} \sum_{k=1}^{m-1} \left( \sqrt{\frac{n_{k-1} + n_{k}}{2}} + n_{m} \frac{x_{k} - x_{k-1}}{n_{k-1} - n_{k}} \right) \times \left[ (n_{k-1} - n_{m})^{3/2} - (n_{k} - n_{m})^{3/2} \right] \right\}
$$
(12)  
m = 2,3,..., M

Da es sich hier um ein rekursives Verfahren handelt, hängt die Genauigkeit der angenäherten Brechzahlverteilung nicht nur von der Zahl der zur Verfügung stehenden Stützstellen, also der Zahl der geführter Moden, sondern in entscheidendem Maße auch vom Oberflächenindex *n(0)*

<span id="page-7-0"></span>ab, der i.d.R. zunächst nicht bekannt ist, aber als Startwert in Gleichungen (10-12) eingegeben werden muß. Zur Bestimmung dieses vor allem die Moden niedriger Ordnung beeinflussenden Wertes gibt es verschiedene Ansätze. Eine gute Abschätzung liefert die konventionelle Minimierung der Fehlerquadrate. Eine etwas anspruchsvollere Methode zielt auf eine möglichst starke Glättung des Brechungsindexprofiles ab und wurde zuerst von White und Heidrich benutzt [7]. In diesem Ansatz wird derjenige Wert für *n(0)* ermittelt, der die Summe der quadrierten zweiten Differenzen der Kurve minimiert. Da die Diffusion "weiche" Profile entstehen läßt, ist dieses Verfahren physikalisch sinnvoll.

$$
\sum_{k=0}^{M-2} \left( \frac{n_{k+2} - n_{k+1}}{x_{k+2} - x_{k+1}} - \frac{n_{k+1} - n_k}{x_{k+1} - x_k} \right)^2
$$
\n
$$
(13)
$$

Der Wert für n(0) kann durch iteratives Herantasten bestimmt werden. Zur Festlegung des Startwertes empfiehlt es sich, zum gemessenen bzw. berechneten Substratindex ein geschätztes ∆*n* für den Hub des Brechzahlprofils zu addieren.

### **3 Der Ti:LiNbO<sub>3</sub> Schichtwellenleiter**

#### *3.1 Die Titan-Eindiffusion*

Für den Ti-Diffusionsprozess geht man von der Hypothese aus, dass sich der Diffusionsstrom <sup>r</sup> *j* proportional zum Konzentrationsgradienten  $\vec{\nabla}c$  verhält und versucht, diesen abzubauen (Ficksches Gesetz):

$$
\vec{j}_c = -D(\vec{\nabla}c) \tag{14}
$$

Dabei ist *D* der Diffusionskoeffizient. Zusammen mit der Kontinuitätsgleichung (Teilchenerhaltung):

$$
\frac{\partial c}{\partial t} + \vec{\nabla} \cdot \vec{j}_c = 0 \tag{15}
$$

kann die allgemeine Diffusionsgleichung formuliert werden:

$$
\frac{\partial c}{\partial t} = \vec{\nabla} \cdot \left[ D(\vec{\nabla} c) \right] \tag{16}
$$

Diese Gleichung läßt sich in ihrer allgemeinsten Form nicht mehr geschlossen lösen, sie hängt von der Art des Diffusionskoeffizienten und den spezifischen Anfangs- und Randbedingungen ab. Geht man von der Eindiffusion einer Ti-Schicht der Dicke τ aus, so muß die eindimensionale Differentialgleichung:

$$
\frac{\partial c(x,t)}{\partial t} = D \frac{\partial^2 c(x,t)}{\partial x^2}
$$
 (17)

gelöst werden. Dabei wird der Diffusionskoeffizient *D* als konzentrations- und ortsunabhängig angenommen. Er ist allerdings temperatur- und materialabhängig und kann mit Hilfe des Arrhenius-Gesetzes, d. h. der Kenntnis der Aktivierungsenergie *E0* und der Diffusionskonstanten  $D_{\theta}$  ermittelt werden.  $k_B$  bezeichnet die Boltzmann-Konstante:

$$
D(T) = D_0 \exp\left(\frac{-E_0}{k_B T}\right) \tag{18}
$$

Für die Lösung von (17) müssen wir nun zwei Fälle unterscheiden:

#### *Fall 1)*

Die Diffusionszeit ist kleiner als die Zeit *t1*, die erforderlich ist, um das Ti-Reservoir (Aufdampfschicht) vollständig zu erschöpfen:

Die Anfangs- und Randbedingungen lauten:

$$
c(x = 0, t) = c0; \qquad c(x > 0, 0) = 0 \tag{19}
$$

Dies bedeutet, dass beim Start der Diffusion die Oberflächenkonzentration gleich der Konzentration in der Aufdampfschicht ist und kein Titan im LiNbO3 enthalten ist.

Als Lösung dieses Anfangs-Randwert-Problems erhält man:

$$
c(x, t \le t_1) = c_0 \cdot \text{erfc}\left(\frac{x}{2\sqrt{Dt}}\right) \tag{20}
$$

*erfc* bezeichnet die komplementäre Fehlerfunktion.

#### *Fall 2)*

Das Ti-Reservoir wird vollständig erschöpft. Die Anfangs- und Randbedingungen lauten nun:

$$
c(x, t_1) = c_0 \cdot \text{erfc}\left(\frac{x}{2\sqrt{Dt_1}}\right); \quad \left.\frac{\partial c}{\partial x}\right|_{x=0} = 0 \tag{21}
$$

Für hinreichend lange Zeiten *t>>t1* folgt dann als Lösung ein Gauß-förmiges Konzentrationsprofil:

$$
c(x, t >> t_1) = c_0 \exp\left[-\left(\frac{x}{2\sqrt{Dt}}\right)^2\right]
$$
 (22)

<span id="page-9-0"></span>Die Oberflächenkonzentration *c´o* läßt sich über die Teilchendichte ρ, die Molmasse *M* der diffundierten Substanz (hier Titan) und die Dicke der Aufdampfschicht τ bestimmen:

$$
c_0 = 2 \frac{\rho \tau}{\sqrt{\pi} DM} \tag{23}
$$

Ein Beispiel eines mit SIMS (Sekundär-Ionen-Massen-Spektroskopie) gemessenen Ti-Konzentrationsprofils zeigt Abb. 4

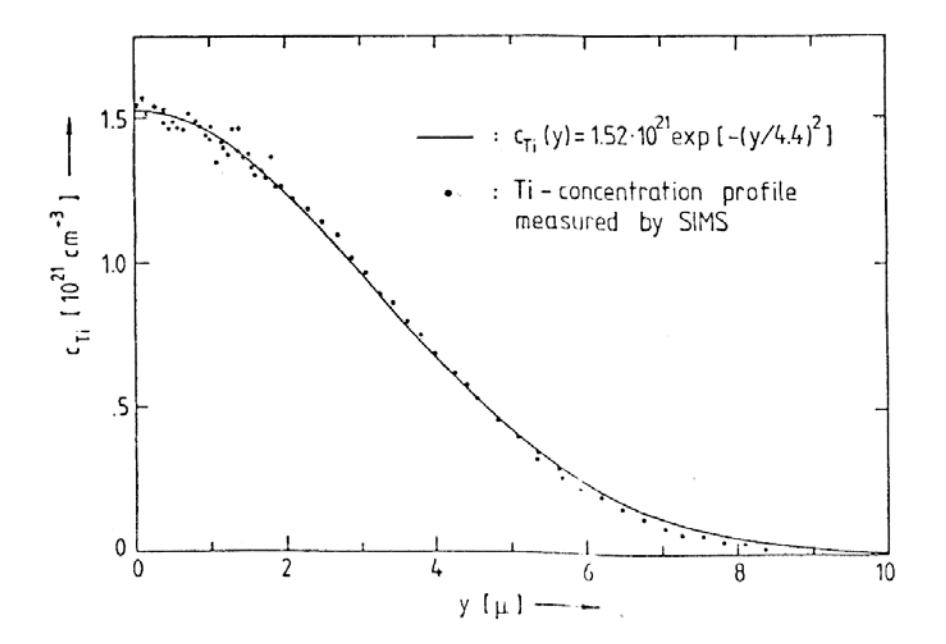

Abb. 4: Mit SIMS (Sekundär-Ionen-Massen-Spektroskopie) gemessene Tiefenverteilung nach der Eindiffusion einer Ti-Aufdampfschicht

#### *3.2 Der Zusammenhang zwischen Ti-Konzentration und Brechzahländerung*

Der Einbau von Ti-Ionen in den LiNbO<sub>3</sub>-Einkristall bewirkt eine oberflächennahe Erhöhung der elektronischen Polarisierbarkeit und damit des Brechungsindex. Dieses Brechzahlprofil  $s$ chafft die Voraussetzung für optische Wellenführung. Da LiNbO3 ein anisotropes, optisch doppelbrechendes Material ist, ist die Brechzahlerhöhung nicht nur abhängig von der Ti-Konzentration sondern auch von der Lichtpolarisation. Abb. 5 zeigt diese Abhängigkeit für eine Wellenlänge von 633 nm (roter HeNe-Laser) [8].

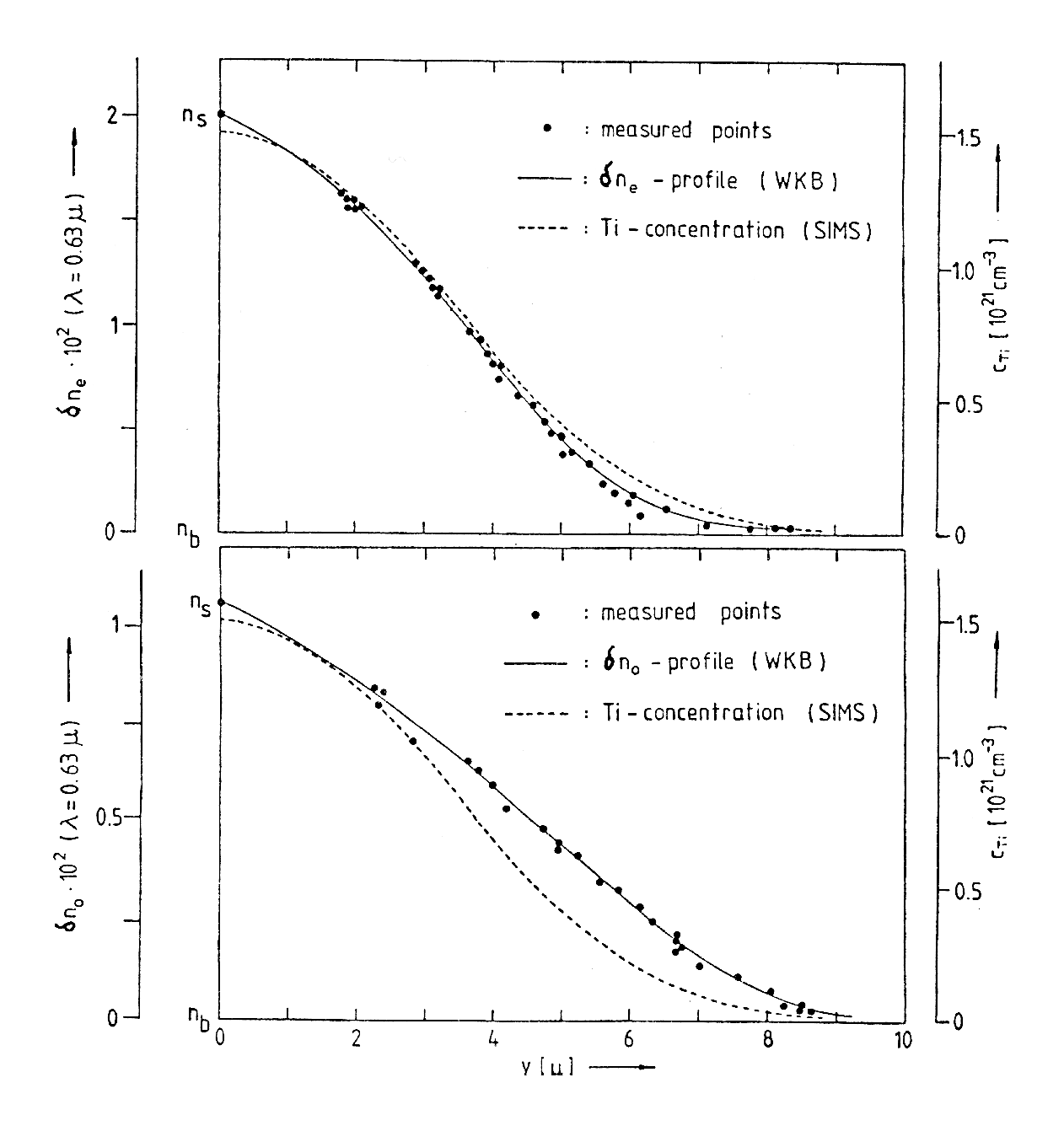

Abb. 5: Polarisationsabhängige Brechzahlprofile (linke Ordinate; rekonstruiert mit Hilfe der iWKB-Methode (siehe oben)) für eine Wellenlänge von 633 nm (HeNe-Laser); zum Vergleich ist das Ti-Konzentrationsprofil (rechte Ordinate) mit eingezeichnet

Der Vergleich von via SIMS (Sekundärionen-Massen-Spektroskopie) ermitteltem Konzentrationsverlauf mit via iWKB rekonstruierten Brechzahlprofilen (siehe Abb. 5) erlaubt, einen direkten Zusammenhang zwischen Brechungsindexänderung und lokaler Ti-Konzentration herzustellen. In Abb. 6 ist dies für obiges Beispiel gezeigt. Die Brechungsindexänderung verläuft hier für den außerordentlichen Fall nahezu linear, für den ordentlichen jedoch nichtlinear.

<span id="page-11-0"></span>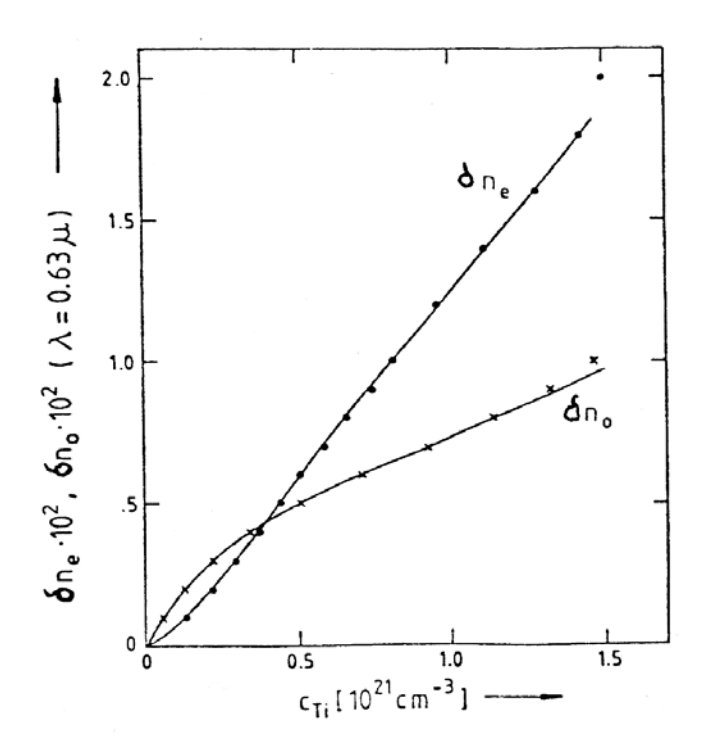

Abb. 6: Polarisationsabhängige Brechzahlerhöhung als Funktion der lokalen Titan-Konzentration

## **4 Selektive Modenanregung durch Prismenkopplung (''m-Linien Spektroskopie'')**

Die experimentelle Methode der m-Linien-Spektroskopie ist die selektive Anregung geführter optischer Moden mit Hilfe von hochbrechenden Koppelprismen [9]. Im vorliegenden Fall werden zwei getrennte Halb-Prismen aus Rutil verwendet, deren Dispersionsdaten z.B. in [10] veröffentlicht sind. Eine schematische Meßanordnung zeigt Abb. 7.

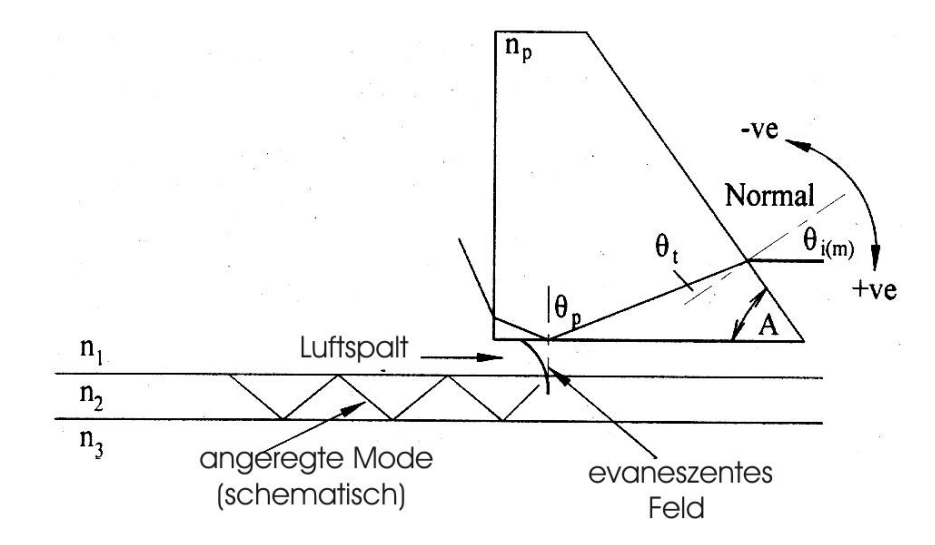

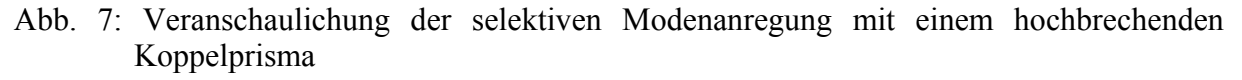

Die Wellenleiterprobe wird dabei mit Hilfe einer ballig anpolierten Schraube an das Prisma gepreßt, um einen möglichst guten optischen Kontakt zu erreichen. Damit dies zerstörungsfrei möglich ist, müssen die in Kontakt zu bringenden Oberflächen vorher sorgfältig von Verschmutzungen, insbesondere Staubpartikeln, gereinigt werden!

Trifft nun ein Laserstrahl aus dem optisch dichteren Medium (hier Rutil-Prisma) auf

die Grenzfläche zum optisch dünneren Medium (Luftspalt) unter dem Winkel θ<sub>ρ</sub>, der größer

ist als der Grenzwinkel der Totalreflektion  $\theta_g$ , dann entsteht eine sich an der Grenzfläche

ausbreitende evaneszente Welle (s. Abb. 7). Damit nun eine Einkoppelung der Welle in den Wellenleiter möglich wird, ist es zum einen notwendig, daß sich die Feldanteile von Prismenund Wellenleitermode im Luftspalt hinreichend überlappen. Zum anderen muß aber auch die

Geschwindigkeitskomponente der im Prisma laufenden Welle parallel zur Grenzfläche zwischen Prismenbasis und Wellenleiteroberfläche mit der Phasengeschwindigkeit einer geführten Mode übereinstimmen (sog. Phasenanpassung). Dies ist nur mit Prismen erreichbar, deren Brechungsindex  $n_p$  größer als der Oberflächenindex des Wellenleiters ist. Da LiNbO<sub>3</sub> ein hochbrechendes Material ist, kommen nur sehr hochbrechende Prismenmaterialien, die obendrein auch mechanisch robust sind, in Frage. Ein geeignetes Material ist das doppelbrechende, sehr harte Rutil  $(TiO<sub>2</sub>)$ .

Über den Winkel  $\theta_p$  kann nun die Komponente des Wellenvektors parallel zur Wellenleiteroberfläche auf die Ausbreitungskonstante einer optischen Mode abgestimmt werden. Diese Synchronbedingung bedeutet, dass die Anregung verschiedener Moden nur unter ganz charakteristischen, diskreten Winkeln  $\theta_p$  möglich ist. Bei hinreichend großem  $n_p$ 

sind alle Moden selektiv anregbar.

Beziehung (24) erlaubt es, aus gemessenen äußeren Koppelwinkeln  $\theta_{i,m}$  (relativ zur Normalen der Prismeneintrittsfläche) die effektiven Brechungsindizes der jeweiligen Mode zu berechnen:

$$
n_{\text{eff}} = n_p \cdot \sin \left\{ A + \arcsin \left( \frac{\sin \theta_{i,m}}{n_p} \right) \right\} \tag{24}
$$

Der Prismenwinkel A beträgt hier 55°. Mit der Kenntnis von A und  $n_p$  reduziert sich das Problem auf die genaue Einstellung und Messung des Winkels θ*i*,*<sup>m</sup>*

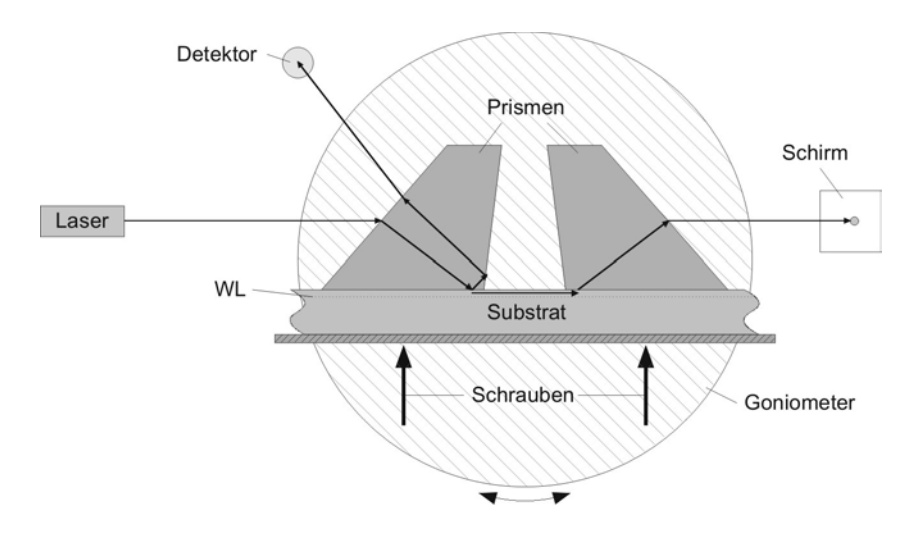

Abb. 8: Anordnung mit Ein- und Auskoppelprismen auf einem Goniometer

Die Erfüllung der Koppelbedingung kann nun registriert werden durch das Auffinden von Minima in der Reflektion von der Basis des Einkoppelprismas oder von Maxima der Leistung, die vom zweiten Prisma wieder aus dem Wellenleiter ausgekoppelt wird (siehe Abb.8). Zu beachten ist ferner die Ausrichtung des einfallenden Lichtbündels auf die Basis des einkoppelnden Prismas. Die Breite des Bündels sollte dabei nicht zu groß, d.h. kleiner als die kritische Koppellänge gewählt werden, um eine sofortige Auskopplung des Lichtes aus dem Wellenleiter zurück in das erste Prisma zu verhindern. Die Verwendung des unfokussierten Laserstrahls hat sich dabei als brauchbar erwiesen.

Um die Koppelwinkel genau messen zu können, muß zunächst der Autokollimationswinkel für die Normale präzise bestimmt werden. Dies bedeutet, dass der Goniometer und der Prismentisch so ausgerichtet werden müssen, dass nach Möglichkeit der Rückreflex (Autokollimation) von allen drei Prismenflächen exakt in den Laser trifft.

Der Autokollimationswinkel für die Strahleintrittsfläche des Prismas wird möglichst genau bestimmt (Nonius am Goniometer mit Lupe ablesen). Er dient als Referenzwinkel für die Bestimmung der Modenkoppelwinkel!

Die Brechungsindizes des Prismenmaterials Rutil lassen sich aus den nachfolgenden Sellmeier Gleichungen [10] berechnen:

$$
n_{p,o}^{2} = 5.913 + \frac{2.441 \cdot 10^{7}}{(\lambda^{2} - 0.803 \cdot 10^{7})}
$$
  

$$
n_{p,e}^{2} = 7.197 + \frac{3.322 \cdot 10^{7}}{(\lambda^{2} - 0.8043 \cdot 10^{7})}
$$
 [N] in Å (25)

Eine entsprechende Sellmeier Beziehung benötigt man, um den LiNbO<sub>3</sub>-Substrat Brechungsindex bestimmen zu können [11].

$$
n^{2} = A_{1} + \frac{(A_{2} + B_{1}F)}{(\lambda^{2} - (A_{3} + B_{2}F)^{2})} + B_{3}F - A_{4}\lambda^{2}
$$
  

$$
F = (T - T_{0})(T + T_{0} + 546); T_{0} = 25 \text{°C}; \qquad [T] \text{ in } \text{°C}; \qquad [\lambda] \text{ in } \mu\text{m}
$$
 (26)

Die polarisationsabhängigen Koeffizienten sind in der nachfolgenden Tabelle angegeben:

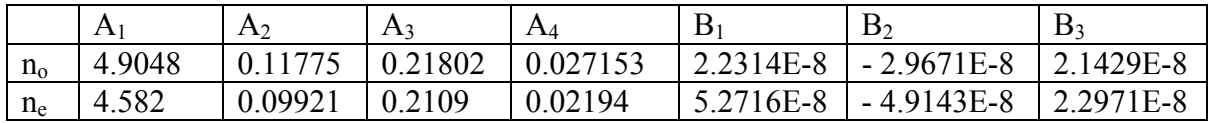

Für den Koppelwinkel, bei dem der berechnete Wert von  $n_{\text{eff}}$  mit dem Substratindex

übereinstimmt, beginnt die Anregung von Substratmoden (siehe Abschnitt 2.1). Durch leichte Offset-Korrektur des Koppelwinkels kann man diesen Abgleich i.d.R auch rechnerisch herbeiführen.

Als Laser stehen zwei sichtbare Quellen zur Verfügung, ein grün-emittierender (532 nm) diodengepumpter und frequenzverdoppelter Nd:YVO4-Laser und ein rot-emittierender (639 nm) Diodenlaser. Sie sind beide polarisiert und erlauben durch Drehen in ihrer Halterung wahlweise die Anregung von TE-Moden (senkrecht zur optischen Bank polarisiert) oder TM-Moden (parallel zur optischen Bank polarisiert).

## <span id="page-14-0"></span>*4.1 iWKB-Software*

Für die Rekonstruktion der Brechzahlprofile steht eine Software mit graphischer Oberfläche (siehe Beispielfenster in Abb. 9) und Datenexportmöglichkeit zur Verfügung.

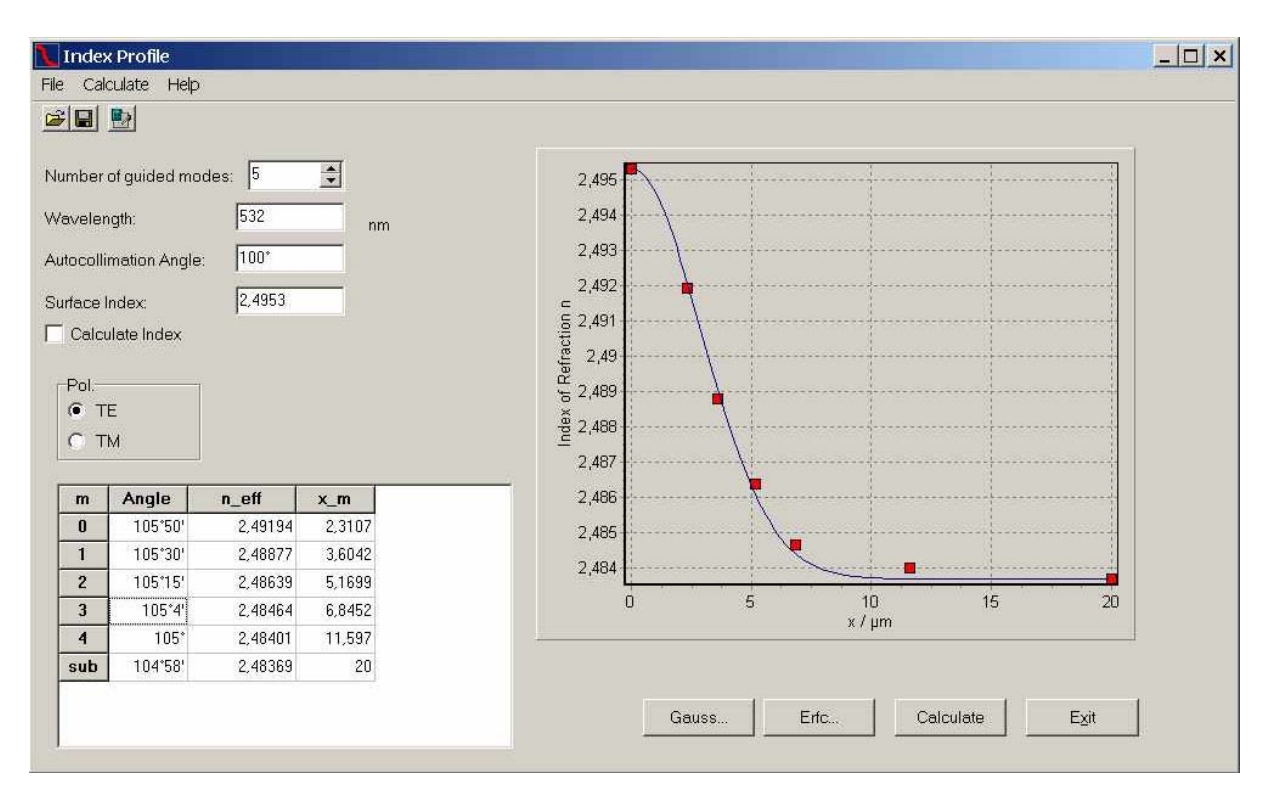

Abb. 9: Beispiel für die graphische Benutzeroberfläche der iWKB-Software

#### **Eingabeaufforderungen (weitgehend selbsterklärend):**

- Number of guided modes: Zahl geführter Moden
- Wavelength: Eingabe der Wellenlänge in [nm]
- Autocollimation angle: Goniometerablesung für die Autokollimation bzgl. der Strahleintrittsfläche; der Winkel kann in ° und ' oder in gebrochenen ° mit Dezimalkomma eingegeben werden (gleiches gilt auch unten für die Modenwinkel)
- Surface Index: wird entweder automatisch optimiert (wenn "Calculate Index" aktiviert ist) oder kann manuell eingegeben werden (wenn "Calculate Index" deaktiviert ist)
- Pol: hier wird die Polarisation festgelegt (TE oder TM)
- x\_m: diese Werte werden iterativ berechnet; in der Zeile "sub" kann man die Abschneidetiefe festlegen, die erforderlich ist, damit das berechnete Profil annähernd mit Steigung 0 abklingt. Exakt würde eine Substratmode natürlich erst im ∞ abklingen.
- Die Profilberechnung wird mit "Calculate" aktiviert; zusätzlich kann man noch eine Fitfunktion festlegen, die den phasikalischen Gegebenheiten (vgl. Abschnitt 3.1) annähernd entspricht.  $\bullet$
- File: hier ist die Speicherung der Daten als ASCII-File möglich

## <span id="page-15-0"></span>**5 Aufgabenstellungen**

- 1. Machen Sie sich mit der Goniometeranordnung und der Polarisationseinstellung der beiden Laser vertraut. Wie wird ein Nonius abgelesen? Starten Sie mit dem grünen Laser und wählen Sie eine der beiden Polarisationen TE oder TM aus.
- 2. Reinigen Sie die Prismenflächen und die Oberfläche des zu untersuchenden Wellenleiters nach Anleitung durch den Betreuer. Klemmen Sie die Probe behutsam in die beiden Prismenzangen ein. Klemmen Sie die Wellenleiter-Prismen-Anordnung mit einem Prismenhalter so in die auf dem Prismentisch vorhandene Klemmvorrichtung, dass das eingeklemmte Prisma mit seiner Grenzfläche zum Wellenleiter zentral über der Drehachse des Goniometers positioniert ist. Das andere Prisma hängt dann freitragend am Wellenleiter (Vorsicht bei der Berührung der Wellenleiter-Prismen-Anordnung, **Bruchgefahr!**). Justieren Sie den Prismentisch so, dass für alle drei Prismenflächen Autokollimation erreicht wird. Notieren Sie sich die Autokollimationseinstellung bzgl. der Strahleintrittsfläche als Referenzorientierung.
- 3. Berechnen Sie mit Hilfe der Sellmeierbeziehungen die Brechungsindizes von Rutil und LiNbO<sub>3</sub> für beide Poarisationen. Bestimmen Sie polarisationsabhängig den Bereich zu erwartender Koppelwinkel, damit Sie leichter die Modenanregungswinkel finden (ohne die "Stecknadel im Heuhaufen" suchen zu müssen). Für eine gute Modenanregung muß der anregende Laserstrahl richtig auf der Prismenbasis nahe der Kante positioniert werden.
- 4. Messen Sie die Koppelwinkel aller geführten Moden für beide Polarisationen mit beiden Lasern in Transmission und in Reflektion. Warum liefert die Messung in Reflektion zusätzliche Informationen (denken Sie an die verschiedenen Modentypen, die in 2.1 diskutiert wurden).
- 5. Wenden Sie die bereitgestellte iWKB-Software an, um aus den gemessenen Modenwinkeln das Brechzahlprofil zu rekonstruieren.
- 6. Wie unterscheidet sich polarisationsabhängig und wellenlängenabhängig der Hub des Brechzahlprofils? Wählen Sie eine bzgl dem Brechzahlhub normierte Darstellung des Brechzahlprofils. Dann müssen die Stützstellen für die beiden Laserwellenlängen zu demselben Profilverlauf passen. Versuchen Sie, eine Gauß-Verteilung an das Profil für die TE-Polarisation anzupassen. Wie stark weicht der Verlauf für die andere Polarisation davon ab?

## <span id="page-16-0"></span>**6 Literaturhinweise:**

- [1] S.E. Miller, Bell Syst. Tech. J. **48**, 2059 (1969)
- [2] T. K. Findakly, M. Bramson, Opt. Lett. **15** (12), 673 (1990)
- [3] G.D. Xu, C.S. Tsai, IEEE Photon. Technol. Lett. **3** (2), 153 (1991)
- [4] A. Yariv, Quantum Electronics, (inzwischen) Fourth Edition`, John Wiley & Sohns, New York, 1989
- [5] L.D.Landau, E.M. Lipshitz, Quantum Mechanics, Pergamon Press, Oxford, 1958
- [6] J.P. Gordon, Bell Syst. Tech. J. **45**, 321 (1966)
- [7] J.M. White and P.F. Heidrich, Applied Optics **15**(1), 151 (1976)
- [8] H. Lüdtke, W. Sohler and H. Suche: "Characterization of Ti:LiNbO3 Optical Waveguides", Digest of Workshop on Integrated Optics, R.Th. Kersten and R. Ulrich (eds.), Technische Universität Berlin, 1980, p. 122
- [9] H. Osterberg, L.W. Smith, J. Opt. Soc. Am. **54**, 1078 (1964)
- [10] McCarthy, Appl. Opt. **6**, 1867 (1967)
- [11] Edwards and Lawrence, Opt. and Quantum Electron. **16**, 373 (1984)